# Thread Programming (Linux)

# Thread Programming

• http://www.yolinux.com/TUTORIALS/LinuxTutorialPosixT hreads.html#BASICS

# Example #include <stdio.h>

#include <stdlib.h>#include <pthread.h>

```
void *print_message_function( void *ptr );
main() 
{
pthread_t thread1, thread2;
char *message1 = "Thread 1";
char *message2 = "Thread 2"; 
int iret1, iret2;
```
/\* Create independent threads each of which will execute function \*/ iret1 = pthread\_create( &thread1, NULL, print\_message\_function, (void\*) message1); iret2 = pthread\_create( &thread2, NULL, print\_message\_function, (void\*) message2);

/\* Wait till threads are complete before main continues. Unless we \*/ /\* wait we run the risk of executing an exit which will terminate \*/ /\* the process and all threads before the threads have completed. \*/

```
pthread_join( thread1, NULL); pthread_join( thread2, NULL); 
printf("Thread 1 returns: %d\n",iret1); 
printf("Thread 2 returns: %d\n",iret2); 
exit(0); \}
```

```
void *print_message_function( void *ptr ) {
char *message; message = (char *) ptr;
printf("%s \n", message);
}
```
### Compile

Compile: C compiler: cc -lpthread pthread1.c or C++ compiler: g++ -lpthread pthread1.c

Run: ./a.out Results: Thread 1 Thread 2 Thread 1 returns: 0 Thread 2 returns: 0 Details:

## Thread Synchronization

Mutexes - Mutual exclusion lock: Block access to variables by other threads. This enforces exclusive access by a thread to a variable or set of variables.

#### **Mutexes**

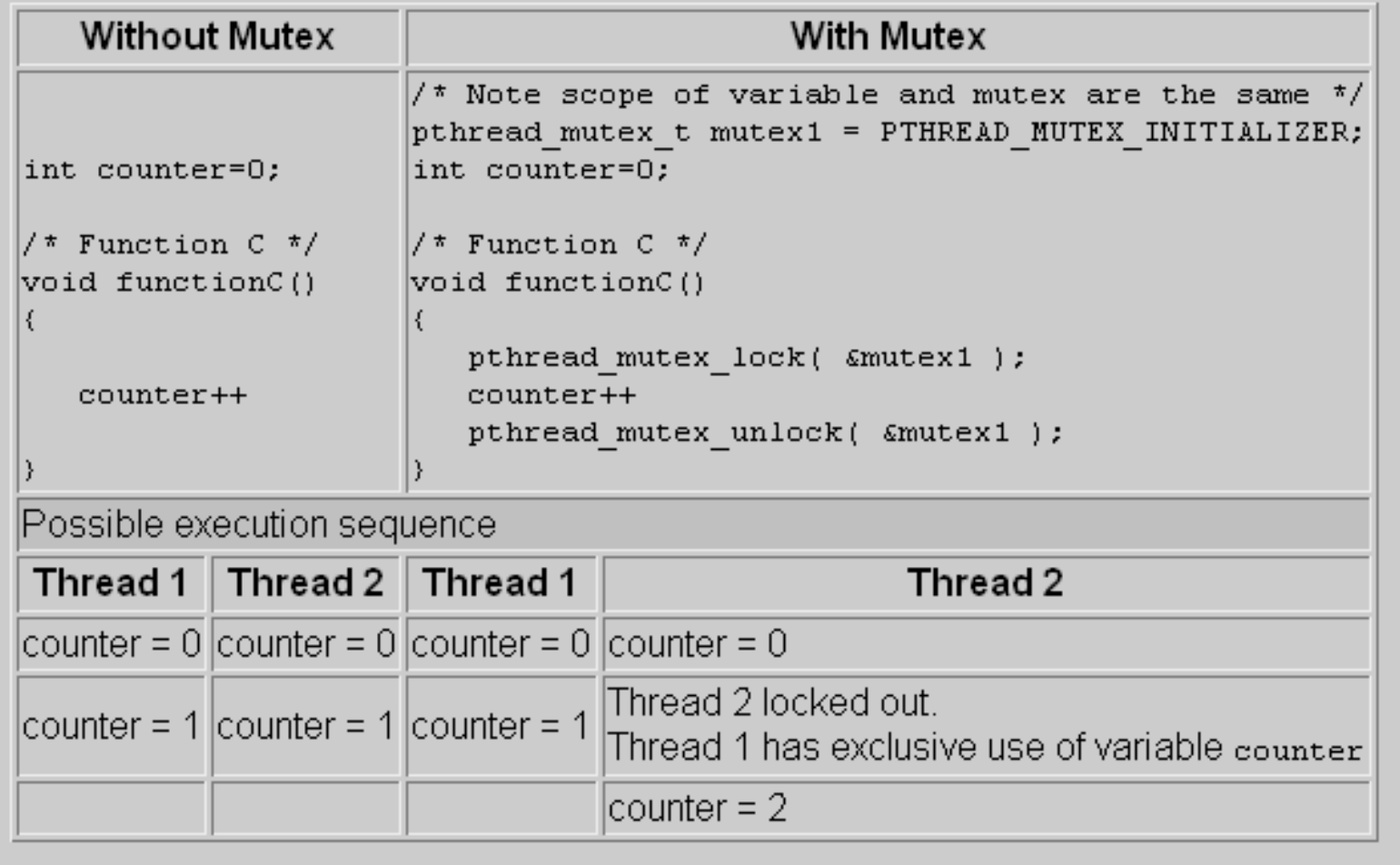

```
#include <stdio.h>
#include \lestdlib.h>
#include <pthread.h>
void *functionC();
pthread mutex t mutex1 = PTHREAD MUTEX INITIALIZER;
int counter = 0;
\lceil \text{main} \rceil\left\{ \right.int re1, re2;
   pthread t thread1, thread2;
   /* Create independent threads each of which will execute functionC */
   if ( (rc1=pthread create ( & thread1, NULL, & functionC, NULL) ) )
   €
       printf ("Thread creation failed: d \nvert n'', rc1);
   \}if ( (rc2=pthread create ( & thread2, NULL, & functionC, NULL) ) )
    €
       printf("Thread creation failed: d\n\cdot n", rc2);
   \mathcal{Y}/* Wait till threads are complete before main continues. Unless we */
   \sqrt{\ } wait we run the risk of executing an exit which will terminate
                                                                                 \frac{t}{\pi}\sqrt{t} the process and all threads before the threads have completed.
                                                                                 \star/pthread join( thread1, NULL);
   pthread join( thread2, NULL);
   exit(0);void *functionC()
\left\{ \right.pthread mutex lock (smutex1);
   counter++printf("Counter value: d\n\infty", counter);
   pthread mutex unlock ( smutex1 );
```
#### Homework 4

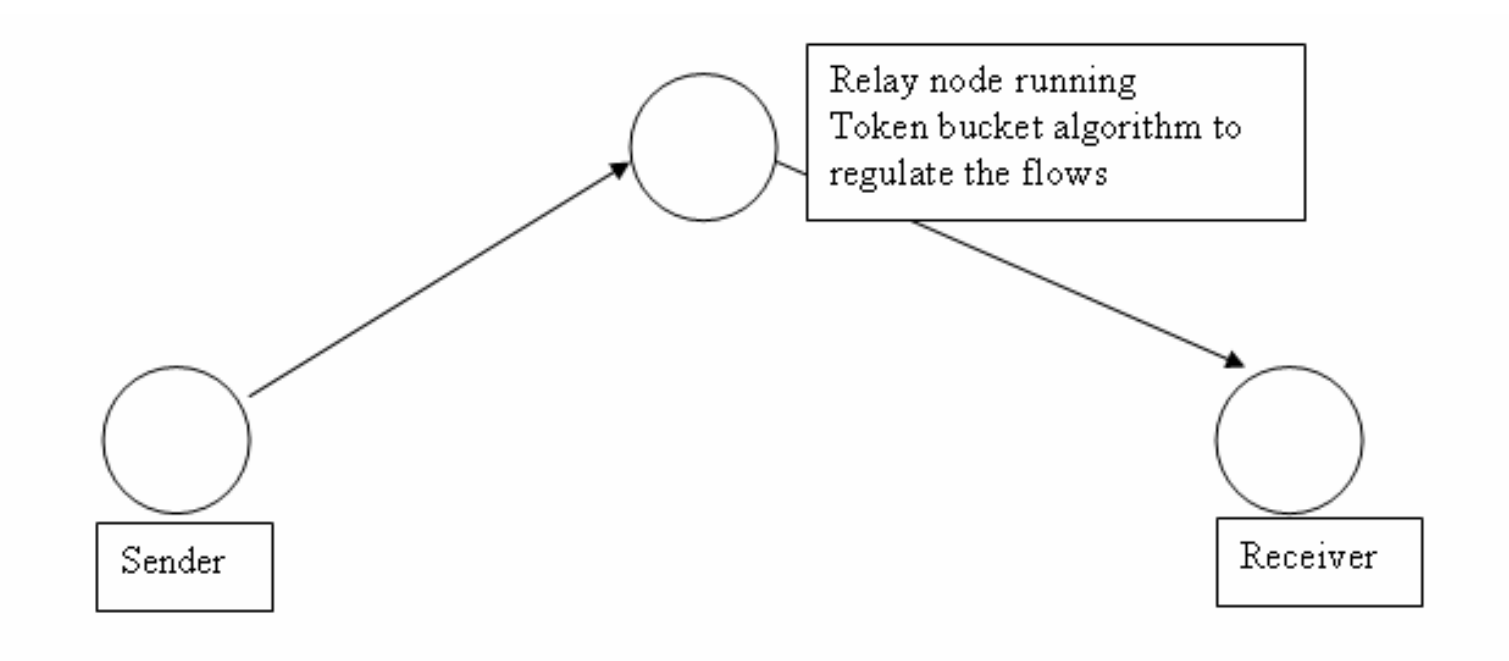

#### Implement Token Bucket Algorithm at Relay Node

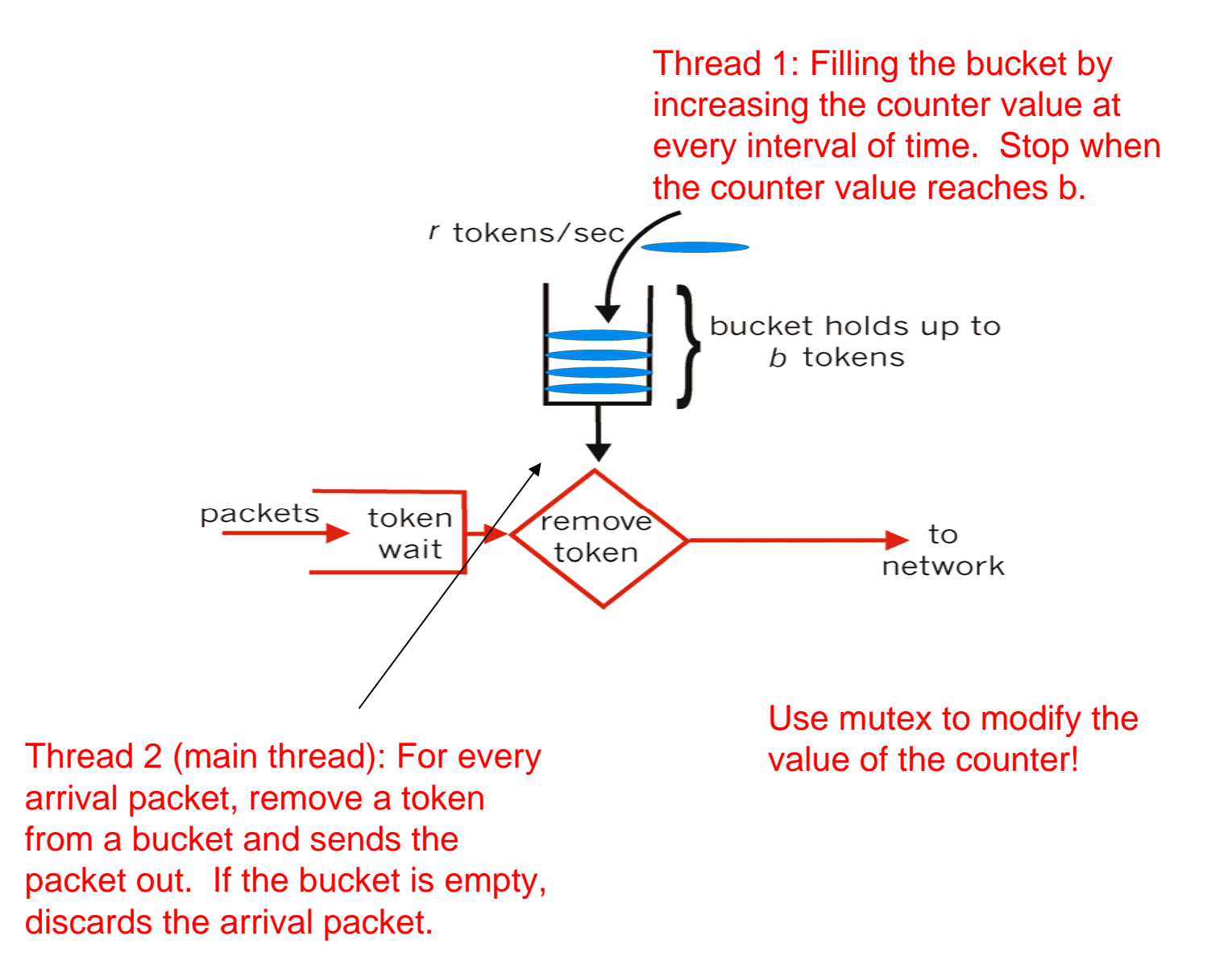

#### To control the sending rate or the token filling rate

```
#include <unistd.h>
        unsigned int usecs;
        usleep(usecs);
```